Faça um programa que leia uma quantidade indeterminada de números positivos e conte quantos deles estão nos seguintes intervalos: [0-25], [26-50], [51-75] e [76-100]. A entrada de dados deverá terminar quando for lido um número negativo.

```
n = 1c1 = 0c2 = 0c3 = 0c4 = 0while n > 0:
          n = int(input("Digite um número"))
          if n \ge 0 and n \le 25:
              c1 = c1 + 1elif n > = 26 and n < = 50:
              c2 = c2 + 1elif n \ge 51 and n \le 75:
             c3 = c3 + 1elif n \ge 76 and n \le 100:
              c4 = c4 + 1print("A quantidade de números entre 0 e 25 é: ", c1, ", entre votos 
     26-50 é: ", c2, ", entre votos 51-75 é: ", c3, ", e entre votos 76-100 
      \acute{e}: ", c3)
Tentativa 1
          Solução correta!
```
2

# **Tentativa 2 Solução incorreta. Por que?**

```
# Lê números positivos e conta quantos deles estão nos intervalos
n = int(imput()lists = []for n in range(0,25):
    print(numeros_positivos(n))
for n in range(26,50):
    print(numeros_positivos(n))
for n in range(51,75):
    print(numeros_positivos(n))
for n in range(76,100):
    print(numeros_positivos(n))
    listas:append
```

```
Solução correta.
```

```
n = int
(input
("Quantos números: "))
       i = 0a = 0b = 0c = 0d = 0while i < n:
            numero = int(input("Insira número:"))
            i = i + 1print(i)
            if numero 
< 0: 
                 break
            if numero >= 0 and numero <= 25:
                 a = a + 1if numero >= 26 and numero <= 50:
                 b = b + 1if numero >= 51 and numero <= 75:
                 c = c + 1if numero >= 76 and numero <= 100:
                 d = d + 1print
("Intervalo1: ",a)
       print
("Intervalo2: ",b)
       print
("Intervalo3: ",c)
       print
("Intervalo4: ",d)
Tentativa 3
```

```
Solução correta.
```

```
n = int
(input
("Quantos números: "))
       i = 0a = 0b = 0c = 0d = 0while i < n:
            numero = int(input("Insira número:"))
            i = i + 1print(i)if numero 
< 0: 
                 break
            if numero >= 0 and numero <= 25:
                 a = a + 1if numero >= 26 and numero <= 50:
                 b = b + 1if numero >= 51 and numero <= 75:
                 c = c + 1if numero >= 76 and numero <= 100:
                 d = d + 1print
("Intervalo1: ",a)
       print
("Intervalo2: ",b)
       print
("Intervalo3: ",c)
       print
("Intervalo4: ",d)
Tentativa 3
```

```
Tentativa 4
      Solução incorreta. Por que?
```

```
n = int(imput()while n < 0:
    print(n)
for x in range(0,26,1):
    print(x)
for y in range(26,51,1):
    print(y)
for z in range(51,76,1):
    print(z)
for w in range(76,101,1):
    print(w)
if n <= 0:
    exit()
```
**Solução incorreta. Por que?**

```
n = int
("Digite um número"
     while n > 0if (0 < n \leq 25)x = 0x = x + 1y = 0elif (26 \le n \le 50)y = y + 1z = 0elif (51 ≤ n ≤ 75)
     z = z + 11 = 0elif (76 \le n \le 101)1 = 1 + 1print(x)
    print(y)
    print(z)
print(l) Tentativa 5
```
**Solução incorreta. Por que?**

```
n = int(input("Digite um número"))
      while n \Rightarrow 0n = n - 1 # para parar de rodar quando for negativo
           g = 0 # vai ser a variável contadora
           if (n \Rightarrow 0 \text{ and } n \leq 25):
               q = q + 1\dot{a} = 0if (26 \leq n \leq 50):
               j = j + 1s = 0if (51 \leq n \leq 75):
               s = s + 1h = 0if (76 \leq n \leq 100):
               h = h + 1print(g)
      print(j)
      print(s)
      print(h)
Tentativa 6
```
### **Solução incorreta. Por que?**

```
n = int(input("Digite aqui uma quantidade de números positivos: " ))
      primeiro_intervalo = 0
      segundo intervalo = 0terceiro intervalo = 0quarto_intervalo = 0
      for numero in range(n):
          if numero < 0: 
              break
          if 0 < numero < 25:
              print(numero)
              primeiro intervalo = primeiro intervalo + 1
          elif 26 < numero < 50: 
              print(numero)
               segundo intervalo = segundo intervalo + 1
          elif 51 < numero < 75: 
              print(numero)
               terceiro intervalo = terceiro intervalo + 1
          elif 76 < numero < 100: 
              print(numero)
               quarto intervalo = quarto intervalo + 1
Tentativa 7
```
**Solução incorreta. Por que?**

```
Q = int(input("Digite a quantidade de números que quer observar: " ))
      x = 0y = 0z = 0while Q > 0:
           for n in range(Q): 
                n = int(input("Digite um número: " ))
                if n < 0:
                     print("Valor inválido." )
                     break
                else: 
                     if 0 \le n \le 25:
                          x = x + 1if 26 \leq n \leq 50:
                         y = y + 1if 51 \leq n \leq 75:
                          z = z + 1if not (n < 0):
                 print ("Há",x,"n^{\circ} no 1^{\circ} int",y,"no 2^{\circ}",z,"no 3^{\circ}",Q-x-y-z,"no 4^{\circ}")
       else: 
           print("Valor inválido." )
Tentativa 8
```
**Solução incorreta. Por que?**

```
n = int(input("Digite a quantidade de números que você deseja avaliar os intervalos"))
      I1 = []I2 = [1]I3 = []I4 = []for i in range(n):
                n1 = int(input("Digite um número: "))
                if n! > 0:
                     if 0 \le n1 \le 25:
                          I1.append(n1)
                     elif 26 \le n1 \le 50:
                          I2.append(n1)
                     elif 51 \le n1 \le 75:
                          I3.append(n1)
                     elif 76 \le n1 \le 100:
                          I4.append(n1)
                else: 
                     print("A leitura dos dados terminou")
      print("A quantidade de números no intervalo [0,25] é:", len(I1))
       print("A quantidade de números no intervalo [26,50] é:", len(I2))
       print("A quantidade de números no intervalo [51,75] é:", len(I3))
       print("A quantidade de números no intervalo [76,100] é:", len(I4))
Tentativa 9
                                                                                             11
```
**Solução incorreta. Por que?**

```
n = int(input("Digite a quantidade de números que você deseja avaliar os intervalos"))
       I1 = []I2 = [1]I3 = []I4 = []for i in range(n):
           n1 = int(input("Digite um número: "))
           if n1 \ge 0:
                if n1 \leq 25:
                     I1.append(n1)
                elif 26 \le n1 \le 50:
                     I2.append(n1)
                elif 51 \le n1 \le 75:
                     I3.append(n1)
                elif 76 \le n1 \le 100:
                     I4.append(n1)
           else: 
                print("A leitura dos dados terminou")
       print("A quantidade de números no intervalo [0,25] é:", len(I1))
       print("A quantidade de números no intervalo [26,50] é:", len(I2))
       print("A quantidade de números no intervalo [51,75] é:", len(I3))
       print("A quantidade de números no intervalo [76,100] é:", len(I4))
Tentativa 9.1
                                                                                             12
```
### **Solução incorreta. Por que?**

```
\text{lista1} = []lista2 = []liststa3 = []lista4 = []while 0 \le n \le 100:
           n = int(input("Digite um número" ))
           if 0 \le n \le 25:
               lista1.append(n)
           elif 26 \le n \le 50:
               lista2.append(n)
           elif 51 \le n \le 75:
               lista3.append(n)
           elif 76 \le n \le 100:
               lista4.append(n)
           else:
               break
      print("Há ",len(lista1),"números entre votos 0 e 25." )
      print("Há ",len(lista2),"números entre votos 26 e 50." )
      print("Há ",len(lista3),"números entre votos 51 e 75." )
      print("Há ",len(lista4),"números entre votos 76 e 100." )
Tentativa 10
```

```
1ista1 = \lceil \rceillista2 = []liststa3 = []lista4 = []n = 0while 0 \le n \le 100:
           n = int(input("Digite um número" ))
           if 0 \le n \le 25:
               lista1.append(n)
           elif 26 \le n \le 50:
               lista2.append(n)
           elif 51 \le n \le 75:
               lista3.append(n)
           elif 76 \le n \le 100:
               lista4.append(n)
           else:
               break
      print("Há ",len(lista1),"números entre votos 0 e 25." )
      print("Há ",len(lista2),"números entre votos 26 e 50." )
      print("Há ",len(lista3),"números entre votos 51 e 75." )
      print("Há ",len(lista4),"números entre votos 76 e 100." )
Solução correta. Tentativa 10.1
```
### **Solução correta. Mas pode ficar melhor ...**

```
\text{erfc}^{\text{in}}lista2 = []liststa3 = []lista4 = []n = 0while 0 \le n \le 100:
          n = int(input("Digite um número" ))
          if 0 \le n \le 25:
               lista1.append(n)
          elif 26 \le n \le 50:
               lista2.append(n)
          elif 51 \le n \le 75:
               lista3.append(n)
          elif 76 \le n \le 100:
               lista4.append(n)
          else:
               break
      print("Há ",len(lista1),"números entre votos 0 e 25." )
      print("Há ",len(lista2),"números entre votos 26 e 50." )
      print("Há ",len(lista3),"números entre votos 51 e 75." )
      print("Há ",len(lista4),"números entre votos 76 e 100." )
                             Precisamos de 4 listas?
```

```
numero = 0intervalo = [0, 0, 0, 0]while (numero >= 0):
    numero = int(input("Digite um número: "))
    if (numero >= 0):
        if (numero \leq 25):
            intervalo[0] = intervalo[0] + 1elif (numero \leq 51):
            intervalo[1] = intervalo[1] + 1elif (numero \leq 75):
            intervalo[2] = intervalo[2] + 1elif (numero \leq 100):
            intervalo[3] = intervalo[3] + 1print("Números no intervalo [0-25]:", intervalo[0])
print("Números no intervalo [26-50]:", intervalo[1])
print("Números no intervalo [51-75]:", intervalo[2])
print("Números no intervalo [76-100]:", intervalo[3])
```
## Faça um programa que solicita a data de nascimento (dd/mm/aaaa) do usuário e imprime a data com o nome do mês por extenso.

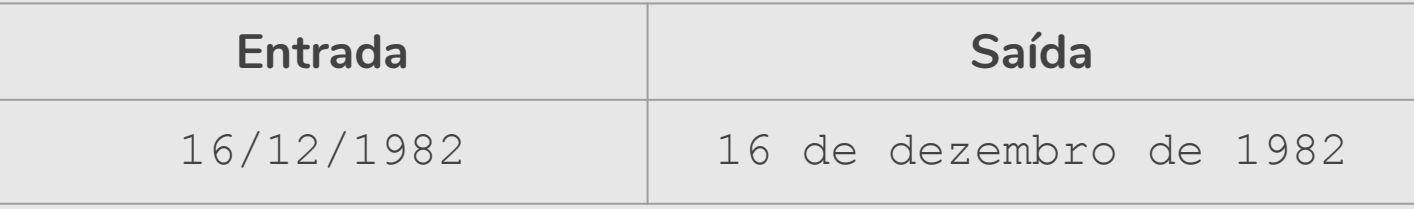

```
data = input("Digite a data de nascimento (dd/mm/aaaa): ")
# separa a data pelo caractere "/"
lista data = data.split("')# transforma o número do mês em mês por extenso
meses = ["janeiro", "fevereiro", "março", "abril", "maio", 
          "junho", "julho", "agosto", "setembro", "outubro", 
          "novembro", "dezembro"]
mes extenso = meses[int(lista data[1])-1]print(lista data[0] + " de " + mes extenso + " de " + lista data[2])
```
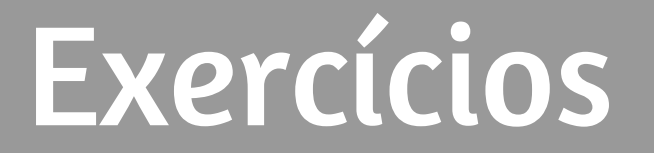

Maria recebeu a seguinte especificação: Codifique um programa em Python que leia dois números inteiros do teclado, exibindo **Maior** se o primeiro número for maior que o segundo, **Igual** se ambos os números forem iguais e **Menor** se o primeiro número for menor que o segundo. Veja o código de Maria e indique:

```
a = int(imput())b = int(imput())if (a \leq b):
  print("Maior")
elif (a \ge b):
  print("Igual")
if (a == b):
  print("Menor")
```
- uma entrada que ao ser digitada pelo usuário fará com que o programa apresente erro de execução.
- dois possíveis valores a serem digitados pelo usuário que farão com que o programa exiba na tela a palavra Igual.
- o que será impresso caso o usuário digite 25 e 25:

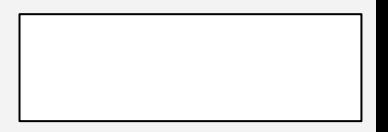

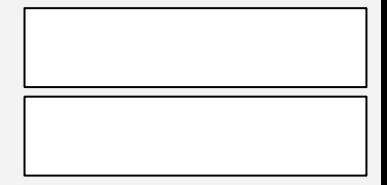

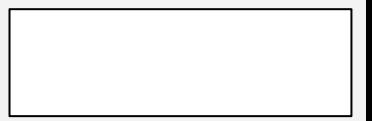

Maria recebeu a seguinte especificação: Codifique um programa em Python que leia dois números inteiros do teclado, exibindo **Maior** se o primeiro número for maior que o segundo, **Igual** se ambos os números forem iguais e **Menor** se o primeiro número for menor que o segundo. Veja o código de Maria e indique:

```
a = int(input())b = int(imput())if (a \leq b):
  print("Maior")
elif (a \ge b):
  print("Igual")
if (a == b):
  print("Menor")
```
- uma entrada que ao ser digitada pelo usuário fará com que o programa apresente erro de execução.
- dois possíveis valores a serem digitados pelo usuário que farão com que o programa exiba na tela a palavra Igual.

• o que será impresso caso o usuário digite 25 e 25:

**Qualquer float ou str**

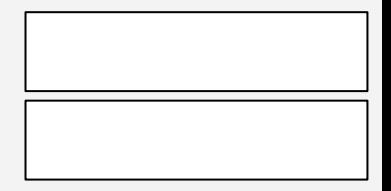

Maria recebeu a seguinte especificação: Codifique um programa em Python que leia dois números inteiros do teclado, exibindo **Maior** se o primeiro número for maior que o segundo, **Igual** se ambos os números forem iguais e **Menor** se o primeiro número for menor que o segundo. Veja o código de Maria e indique:

```
a = int(input())b = int(imput()if (a \leq b):
  print("Maior")
elif (a \ge b):
  print("Igual")
if (a == b):
  print("Menor")
```
- uma entrada que ao ser digitada pelo usuário fará com que o programa apresente erro de execução.
- dois possíveis valores a serem digitados pelo usuário que farão com que o programa exiba na tela a palavra Igual.
- o que será impresso caso o usuário digite 25 e 25:

**Qualquer float ou str**

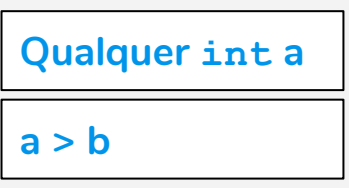

Maria recebeu a seguinte especificação: Codifique um programa em Python que leia dois números inteiros do teclado, exibindo **Maior** se o primeiro número for maior que o segundo, **Igual** se ambos os números forem iguais e **Menor** se o primeiro número for menor que o segundo. Veja o código de Maria e indique:

```
a = int(input())b = int(imput()if (a \leq b):
  print("Maior")
elif (a \ge b):
  print("Igual")
if (a == b):
  print("Menor")
```
- uma entrada que ao ser digitada pelo usuário fará com que o programa apresente erro de execução.
- dois possíveis valores a serem digitados pelo usuário que farão com que o programa exiba na tela a palavra Igual.
- o que será impresso caso o usuário digite 25 e 25:

**Qualquer float ou str**

**Qualquer int a**

**a > b**

**Maior Menor**

Reescreva o programa seguindo as especificações dadas e utilizando no máximo duas comparações.

```
a = int(imput()b = int(imput())if (a \le b):
  print("Maior")
elif (a \ge b):
  print("Igual")
if (a == b):
  print("Menor")
```
Reescreva o programa seguindo as especificações dadas e utilizando no máximo duas comparações.

```
a = int(imput())b = int(imput())if (a \le b):
  print("Maior")
elif (a \ge b):
  print("Igual")
if (a == b):
  print("Menor")
```
### **3 comparações**

Reescreva o programa seguindo as especificações dadas e utilizando no máximo duas comparações.

```
a = int(imput())b = int(imput()if (a \le b):
  print("Maior")
elif (a \ge b):
  print("Igual")
if (a == b):
  print("Menor")
```
**3 comparações 2 comparações**

```
a = int(input())b = int(imput()if (a > b):
  print("Maior")
elif (a < b):
  print("Menor")
 else:
  print("Igual")
```
Reescreva o programa seguindo as especificações dadas e utilizando no máximo duas comparações.

```
a = int(imput())b = int(imput())if (a \le b):
  print("Maior")
elif (a \ge b):
  print("Igual")
if (a == b):
  print("Menor")
```
**3 comparações 2 comparações 2 comparações**

```
a = int(input())b = int(imput()if (a > b):
  print("Maior")
elif (a < b):
  print("Menor")
 else:
  print("Igual")
```

```
a = int(imput())b = int(imput()if (a \leq b):
  print("Maior")
elif (a == b):
  print("Igual")
 else:
  print("Menor")
```
# Exercício: Intervalo

Faça um programa que leia uma quantidade indeterminada de números positivos e conte quantos deles estão nos seguintes intervalos: [0-25], [26-50], [51-75] e [76-100]. A entrada de dados deverá terminar quando for lido um número negativo.

# Exercício: Crime

- **●** Utilizando listas, faça um programa que faça 5 perguntas para uma pessoa sobre um crime. As perguntas são:
	- "Telefonou para a vítima?"
	- "Esteve no local do crime?"
	- "Mora perto da vítima?"
	- "Devia para a vítima?"
	- "Já trabalhou com a vítima?"
- **●** Se a pessoa responder positivamente a 2 questões ela deve ser classificada como "Suspeita", entre 3 e 4 como "Cúmplice" e 5 como "Assassino". Caso contrário, ele será classificado como "Inocente".  $\frac{1}{2}$

### res  $= []$

res.append(input("Telefonou para a vítima? 1/Sim ou 0/Não: ")) res.append(input("Esteve no local do crime? 1/Sim ou 0/Não: ")) res.append(input("Mora perto da vítima? 1/Sim ou 0/Não: ")) res.append(input("Devia para a vítima? 1/Sim ou 0/Não: ")) res.append(input("Já trabalhou com a vítima? 1/Sim ou 0/Não: "))

Complete o programa ...

lista perguntas = ["Telefonou para a vítima? 1/Sim ou 0/Não: ", "Esteve no local do crime? 1/Sim ou 0/Não: ", "Mora perto da vítima? 1/Sim ou 0/Não: ", "Devia para a vítima? 1/Sim ou 0/Não: ", "Já trabalhou com a vítima? 1/Sim ou 0/Não: "]

### $Complata$ somprete e programa m **Complete o programa ...**

### *# Essa solução não utiliza listas*

res1 = int(input("Telefonou para a vítima? 1/Sim ou 0/Não: ")) res2 = int(input("Esteve no local do crime? 1/Sim ou 0/Não: ")) res3 = int(input("Mora perto da vítima? 1/Sim ou 0/Não: ")) res4 = int(input("Devia para a vítima? 1/Sim ou 0/Não: ")) res5 = int(input("Já trabalhou com a vítima? 1/Sim ou 0/Não: "))

*A* **somplete o programa ... <b>Complete** o

# Desafio: Jogo da Forca

**●** Faça um jogo da forca. O programa terá uma lista de palavras lidas de um arquivo texto e escolherá uma aleatoriamente. O jogador poderá errar 6 vezes antes de ser enforcado.

```
Digite uma letra: a
-> Você errou pela 1a vez. Tente de novo!
Digite uma letra: o
A palavra é: o
Digite uma letra: e
A palavra é: e o
Digite uma letra: s
-> Você errou pela 2a vez. Tente de novo!
```

```
import random # importa o módulo random
palavras = input("Digite as palavras: ")
palavras = palavras.split("")
```
*# pega um número aleatoriamente entre 0 e número de palavras* uma palavra = palavras[random.randrange(0,len(palavras))]

### palavra\_forca = ["\_" **for** i **in** uma\_palavra] **Complete o programa ...**

# Referências & Exercícios

- https://wiki.python.org.br/ExerciciosComStrings: 14 exercícios =)
- https://wiki.python.org.br/ExerciciosListas: 24 exercícios =)
- https://panda.ime.usp.br/pensepy/static/pensepy/08-Strings/strings.html
- https://panda.ime.usp.br/pensepy/static/pensepy/09-Listas/listas.html